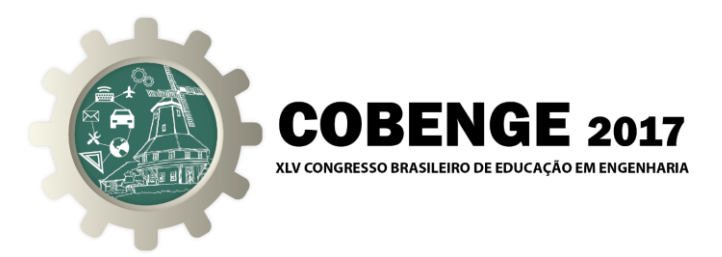

# **DESENVOLVIMENTO DE UM SISTEMA DE CONTROLE DE TEMPERATURA PID, ATRAVÉS DE ARDUINO E LABVIEW**

**Primeiro Autor** – e-mail\* Instituição de Ensino, Faculdade ou Departamento\* Endereço \* CEP – Cidade – Estado\*

**Segundo Autor** – e-mail\* Instituição de Ensino, Faculdade ou Departamento\* Endereco\* CEP – Cidade – Estado\*

*Resumo: Este trabalho apresenta o desenvolvimento de um sistema de controle de temperatura em malha fechada tipo PID. Basicamente este sistema usa a ação do controlador em uma resistência imersa em um reservatório de água, com a finalidade de manter uma temperatura constante. Para realizar a sintonia do controlador foi utilizado o Método de Zilgler - Nichols. A aquisição de dados e o controle foi executado através plataforma Arduino com interface no software LabVIEW, os dados adquiridos são apresentados nos gráficos. Através do software MATLAB, foi possível realizar o processamento matemático dos dados a fim de encontrar as constantes Kp, K<sup>i</sup> e K<sup>d</sup> características para o melhor controlabilidade da planta.*

*Palavras-chave: Controle PID de Temperatura, Método de Zigler-Nichols, Arduino e LabView.*

## **1. INTRODUÇÃO**

Uma forma de aumentar o interesse dos alunos dos cursos da área de Tecnologia é a união entre a teoria de uma disciplina, e um problema prático, no qual podem utilizar os conhecimentos adquiridos na disciplina cursada, e sua integração multidisciplinar. Segundo Gomes e Silveira (2007), a educação em Engenharia de Controle e Automação enfrenta desafios na relação ensino-aprendizagem, em demandas sociais, na eliminação de postos de trabalho, no risco tecnológico e ainda os reflexos dos problemas do ensino médio e fundamental.

Desta forma, a utilização de protótipos em forma de planta piloto ou de sistemas automatizados e/ou robóticos, em proporções reduzidas, é muito útil nos cursos de graduação no âmbito da Engenharia. Além disso, no ambiente de Automação e

Organização UDESC UNIVERSIDADE DO ESTADO DE **SANTA CATARINA** 

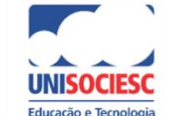

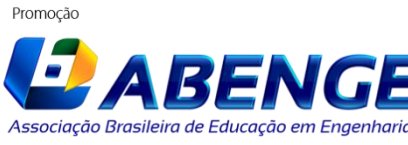

Joinville/SC – 26 à 29 de Setembro de 2017 UDESC/UNISOCIESC "Inovação no Ensino/Aprendizagem em Engenharia"

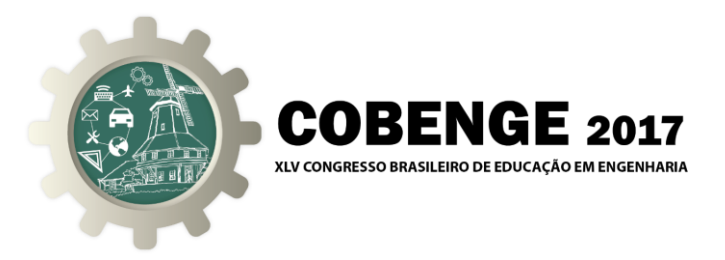

Controle, a implantação de algoritmos de sistemas de controle e a realização de testes comparativos entre os diferentes tipos de sensores e atuadores, motivam os alunos e os professores no ensino e na pesquisa. No ambiente acadêmico, a construção de protótipos educacionais em disciplinas, ou em trabalhos de iniciação científica, ganha cada vez mais espaço, devido ao custo de aquisição dos protótipos das empresas que os comercializam, além da dependência tecnológica ao ser realizada esta aquisição, não se permitindo, muitas vezes, a incorporação de novas tecnologias ou uso de novos algoritmos computacionais para testes comparativos (GOMES & SILVEIRA, 2007; GOMES *et al.*, 2011; MAXIMO *et al.*, 2011).

Para fomentar o interesse dos alunos nas disciplinas de controle, dos cursos de Engenharia Elétrica e de Tecnologia em Automação Industrial, do Instituto Federal da Paraíba (IFPB) em parceria com o Programa de Pós-Graduação na linha de Dinâmica e Controle (PPGEM), da Universidade Federal da Paraíba, campus João Pessoa. Como forma de utilização da metodologia de ensino, Aprendizagem Baseada em Problemas – ABP (RIBEIRO, 2005; FERNÁNDEZ-SAMACÁ *et al.*, 2012; FREITAS, 2012), desta forma foram propostos projetos aos alunos. A premissa desses projetos é que envolvesse a utilização de um controlador PID, em que neste caso específico apresentado neste artigo, foi implementado na plataforma de prototipagem eletrônica Arduino aplicado a um sistema térmico, fazendo a sintonia dos seus parâmetros, além da identificação do modelo matemático deste sistema, por métodos não-paramétricos.

Este artigo está dividido deste modo: Na Seção 2 é apresentada a teoria básica utilizada para a identificação da planta, e a sintonia dos parâmetros de um controlador PID, através do uso do método da resposta ao degrau, desenvolvido por Ziegler-Nichols. Na Seção 3 é apresentada a descrição da planta elaborada neste projeto. Na Seção 4 e 5 são apresentados os resultados obtidos por simulação e experimentalmente, respectivamente, por fim as considerações finais deste trabalho.

### **2. IDENTIFICAÇÃO DA PLANTA E SINTONIA DE PARÂMETROS DE UM CONTROLADOR PID POR ZILGLER-NICHOLS**

Apesar do avanço das técnicas de controle moderno ter avançado ao longo das últimas décadas, o controlador PID é um dos mais utilizados (ASTROM & HAGGLUND, 2001). Para a sintonia de parâmetros de um controlador PID, Ziegler & Nichols apresentou dois métodos, o qual é o método para a resposta ao degrau, e o método para a resposta à frequência. Neste artigo, será utilizado para a abordagem pelo primeiro método, que apesar de simples e com algumas desvantagens já apresentadas, porém com algumas contribuições ao seu aprimoramento (ASTROM & HAGGLUND, 2004), como metodologia de ensino, seu uso é interessante, como método introdutório em disciplinas na área de controle.

O processo de obtenção da função de transferência do sistema pode ser feito por meio da modelagem matemática do sistema, porém em nosso estudo a função de transferência é obtida através do método da resposta ao degrau. Este método consiste em aplicar um degrau à entrada do sistema dinâmico, com o objetivo de observar seu

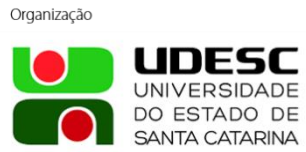

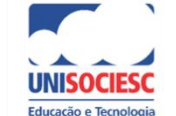

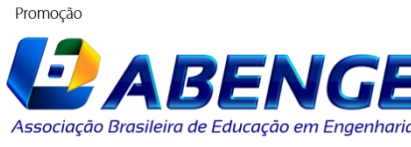

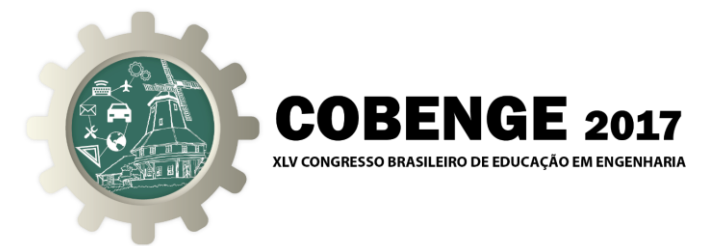

comportamento, até que haja uma estabilização natural da saída.

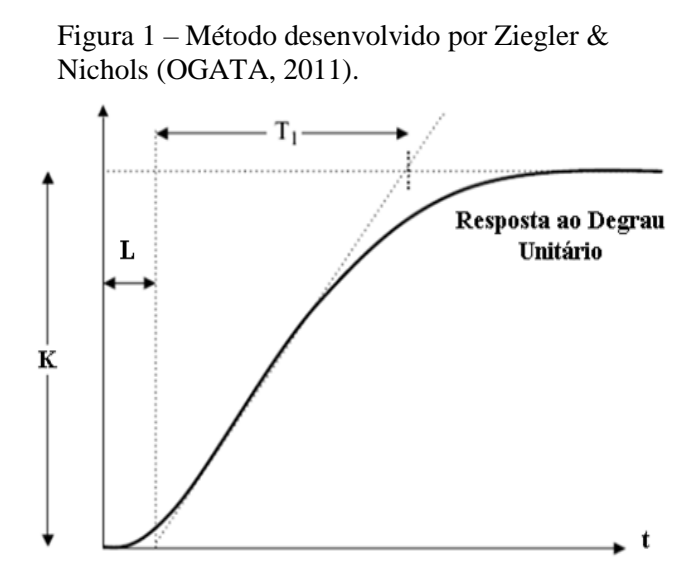

Caso o sistema seja de primeira ordem, que é o caso específico de um sistema térmico, sistema esse utilizado neste artigo, são calculados três constantes: **T<sup>1</sup>** (constante de tempo), **L** (tempo de retardo) e **K** (ganho).

Estas constantes são parâmetros da função de transferência de primeira ordem com atraso (FOPDT – *First Order Plus Delay Time*) do sistema:

$$
G(s) = \frac{Ke^{-sL}}{1 + sT_1}
$$
\n<sup>(1)</sup>

O controlador PID na forma clássica, ou seja, em sua configuração em paralelo, sua função de transferência é igual a:

$$
C(s) = K_p \left( 1 + \frac{1}{sT_i} + sT_d \right) \tag{2}
$$

os quais,  $K_p$  é o ganho proporcional,  $T_i$  é o tempo integral, e  $T_d$  é o tempo derivativo.

A partir dos dados obtidos no método da resposta ao degrau, a Tabela 1 é utilizada, com as equações desenvolvidas por Ziegler & Nichols, para sintonizar os parâmetros do controlador PID.

Tabela 1 – Fórmulas dos parâmetros de controladores,

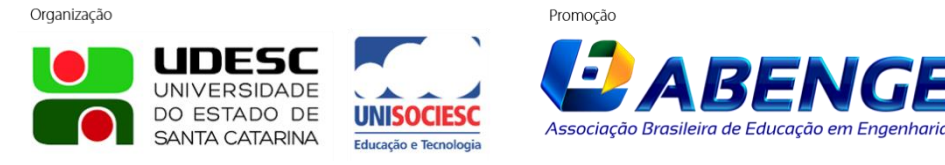

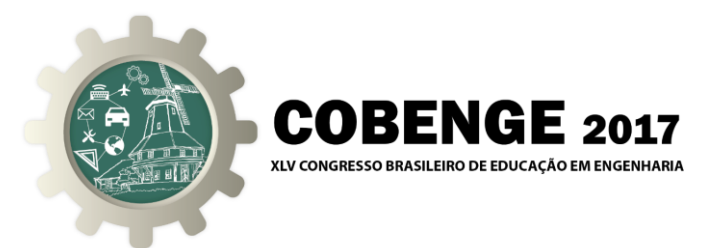

para o método da resposta ao degrau, desenvolvido por Ziegler & Nichols (OGATA, 2011).

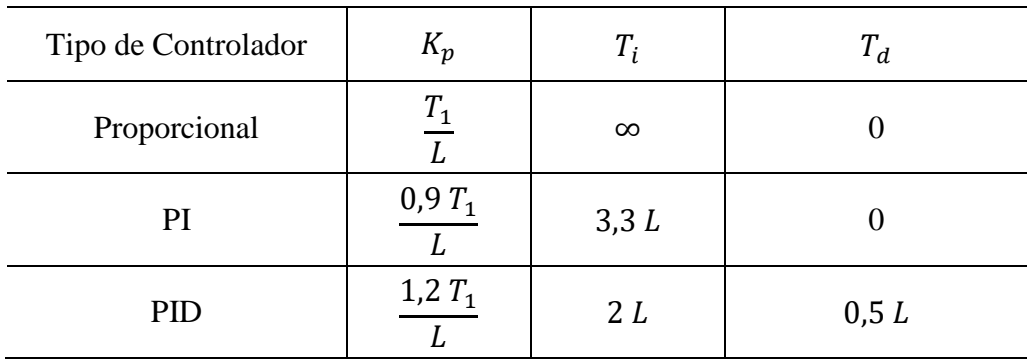

Como o sistema térmico possui atraso de transporte L, a aproximação de Padé foi utilizada para o termo exponencial, na Equação (1):

$$
e^{-sL} \approx \frac{1 - sL/2}{1 + sL/2} \tag{3}
$$

## **3. DESCRIÇÃO DA PLANTA**

O projeto do sistema térmico a ser controlado é composto por: um reservatório de água de 6 litros, uma resistência (Tipo Mergulão) de 400 W de potência, um relé de estado sólido e um sensor de temperatura (LM35).

O controle atuará sobre a potência fornecida a resistência elétrica, através da Modulação por Largura de Pulso (PWM), que realiza o disparo de uma chave estática através do relé de estado sólido.

Deste modo, é possível selecionar o valor percentual de tensão da rede alternada que será fornecida à resistência elétrica, realizando o controle da temperatura no banho térmico.

Foi utilizado um LM35, que apresenta uma sensibilidade de 10 mV/ $\degree$ C, para a medição de temperatura no banho, incluindo uma proteção ao mesmo, já que necessitaria mergulhá-lo neste banho. Na Figura 2 é ilustrado o sistema térmico montado para que seja implementada as ações de controle.

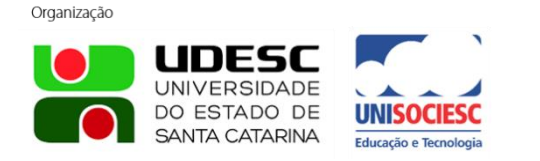

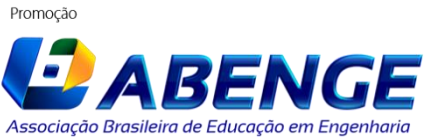

Joinville/SC – 26 à 29 de Setembro de 2017 UDESC/UNISOCIESC "Inovação no Ensino/Aprendizagem em Engenharia"

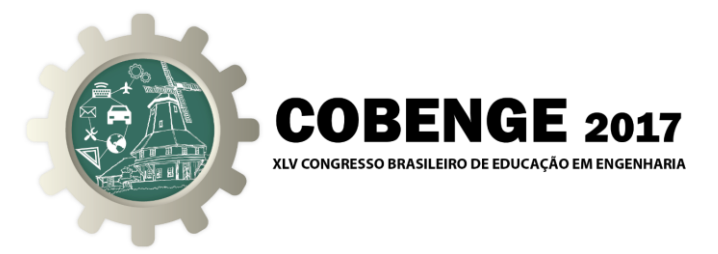

Figura 2 – Foto do sistema térmico montado. (a) Vista superior. (b) Módulo de controle e acionamento utilizado no projeto.

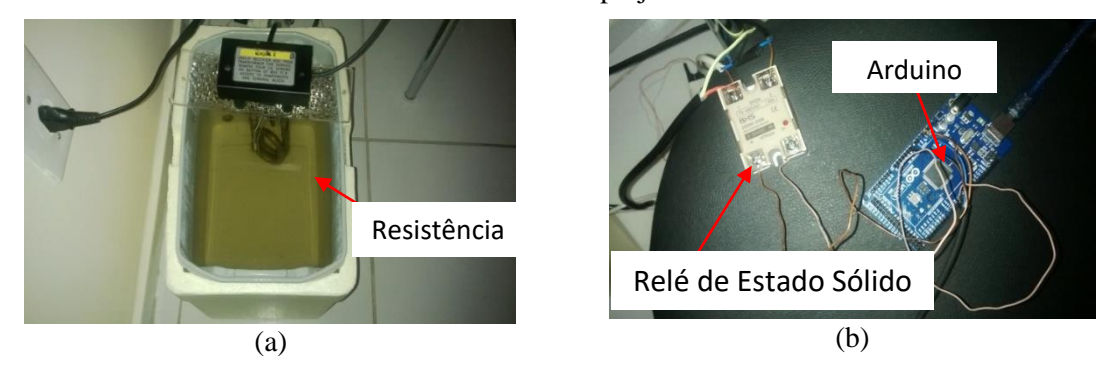

### **3.1. IDENTIFICAÇÃO DO MODELO MATEMÁTICO DO SISTEMA TÉRMICO, UTILIZANDO O MÉTODO DA RESPOSTA AO DEGRAU DE ZILGLER-NICHOLS**

Para identificar o modelo matemático do sistema térmico apresentado nesta seção, o método do degrau de Ziegler-Nichols foi utilizado. Foi aplicada na resistência elétrica do sistema, uma tensão alternada de 110 VRMS, observando a variação da temperatura ocorrida no banho térmico, até que o regime permanente fosse alcançado.

Os dados foram adquiridos com a plataforma Arduino, e o software LabVIEW. Na Figura 3, pode ser observado o gráfico resultante do experimento.

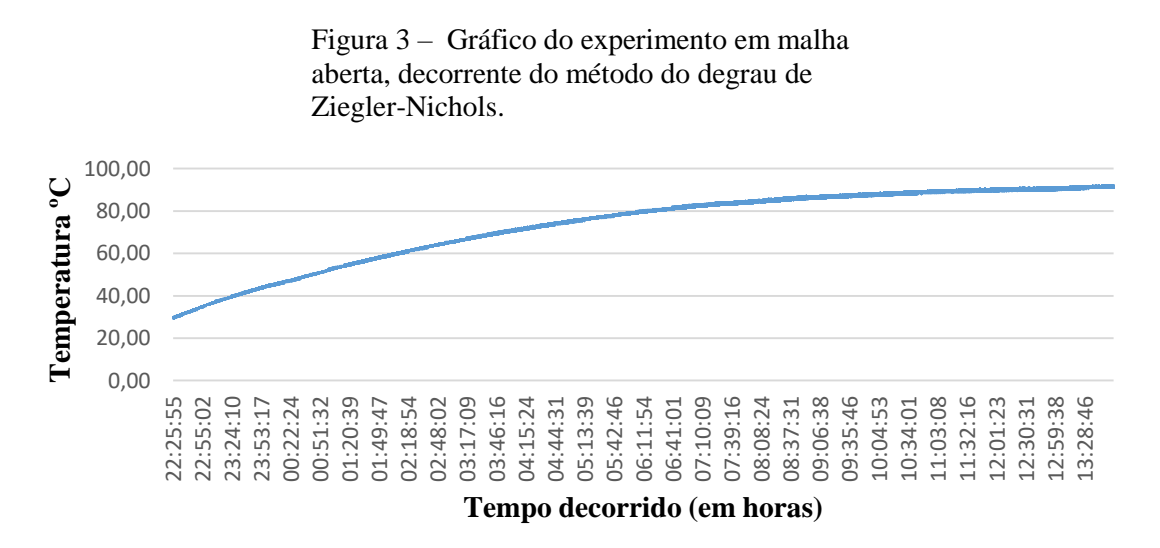

O sistema térmico levou cerca de 10 horas e 15 minutos para apresentar estabilidade, com um tempo de amostragem de 0,033 min. Segundo o método do degrau de Ziegler-Nichols, foi traçada uma reta na região linear do gráfico obtido. Deste modo, os valores obtidos para a constante de tempo, o tempo de retardo e o ganho, necessários para uma função de transferência de primeira ordem (Equação 1) são, respectivamente: 585 minutos; 7 minutos.

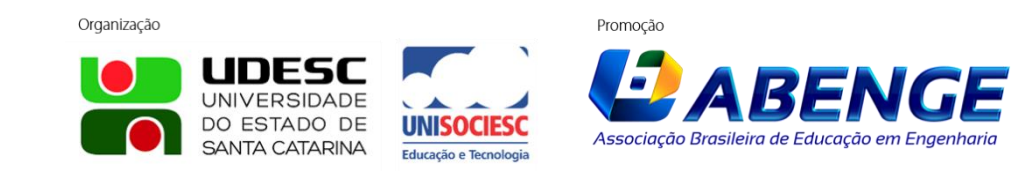

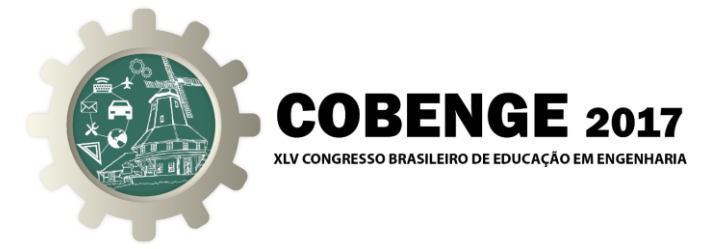

Na Equação (4) é apresentada a função de transferência do sistema que foi obtida por meios experimentais, a obtenção da planta será discutida nos resultados experimentais.

$$
G(s) = \frac{1}{585s + 1}e^{-7s}
$$
 (4)

#### **4. RESULTADOS SIMULADOS**

Para a sintonia dos parâmetros do controlador PI e PID, através do método do degrau de Ziegler-Nichols, foram utilizados os valores encontrados do modelo matemático do sistema térmico, apresentados na Seção 3. Com as equações da Tabela 1, estes parâmetros dos dois controladores são apresentados na Tabela 2. O método de Ziegler–Nichols não é um método otimizado para o ajuste dos parâmetros dos controladores, porém, como o propósito do artigo é demonstrar o uso de uma metodologia de sintonia destes parâmetros, evitando o método da tentativa e erro, tão utilizado no ajuste de controladores PI e PID, o método é aceito, o qual ajustes finos poderão ser realizados, até que se obtenha um resultado satisfatório.

No Matlab/Simulink foi realizada a simulação do controlador PID, na topologia clássica (Equação 2) para o sistema contínuo, onde a representação em diagrama de blocos pode ser vista na Figura 4. Neste caso, é aplicado um sinal degrau de  $50^{\circ}$ C, na entrada do sistema térmico.

| aplicados ao sistema térmico.<br>Parâmetros do controlador PI |      | Parâmetros do controlador PID |       |
|---------------------------------------------------------------|------|-------------------------------|-------|
| $K_n$                                                         | 75,2 | $K_n$                         | 83,57 |
| T,                                                            | 23,1 | Т,                            | 14,00 |
|                                                               |      |                               | 3,50  |

Tabela 2 – Parâmetros dos controladores PI e PID aplicados ao sistema térmico.

Figura 4 – Diagrama de blocos do controlador PID, na topologia paralelo.

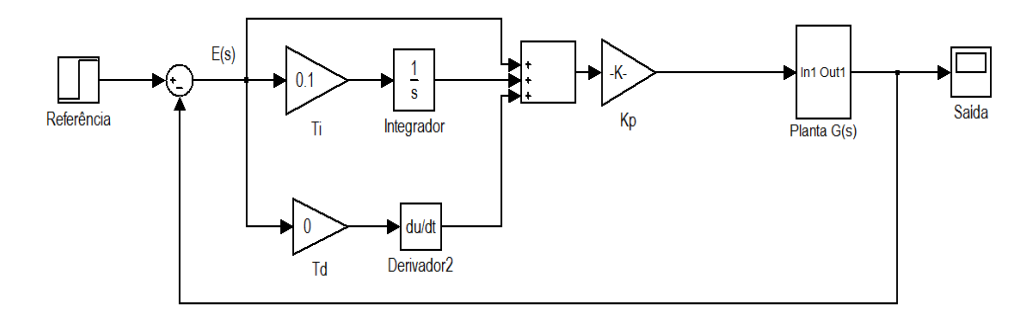

Na Figura 5, a seguir, os gráficos da simulação do controle de temperatura do

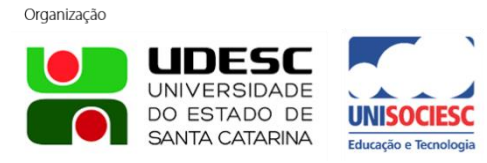

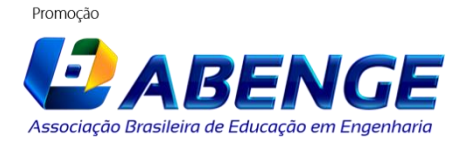

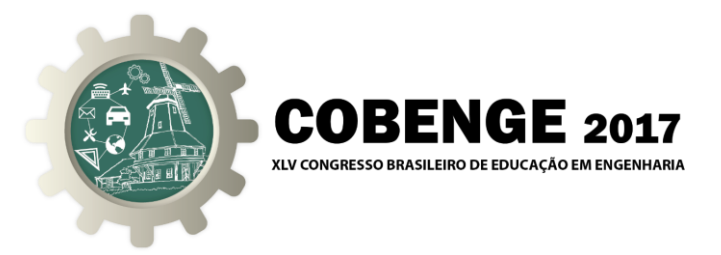

sistema térmico são apresentados, utilizando os controladores PI e PID na topologia paralela, os quais foram sintonizados com os valores da Tabela 2.

> Figura 5 – Saída em temperatura do sistema térmico, utilizando os controladores PI e PID, na topologia paralela, com valores da Tabela 2 para a sintonia dos parâmetros.

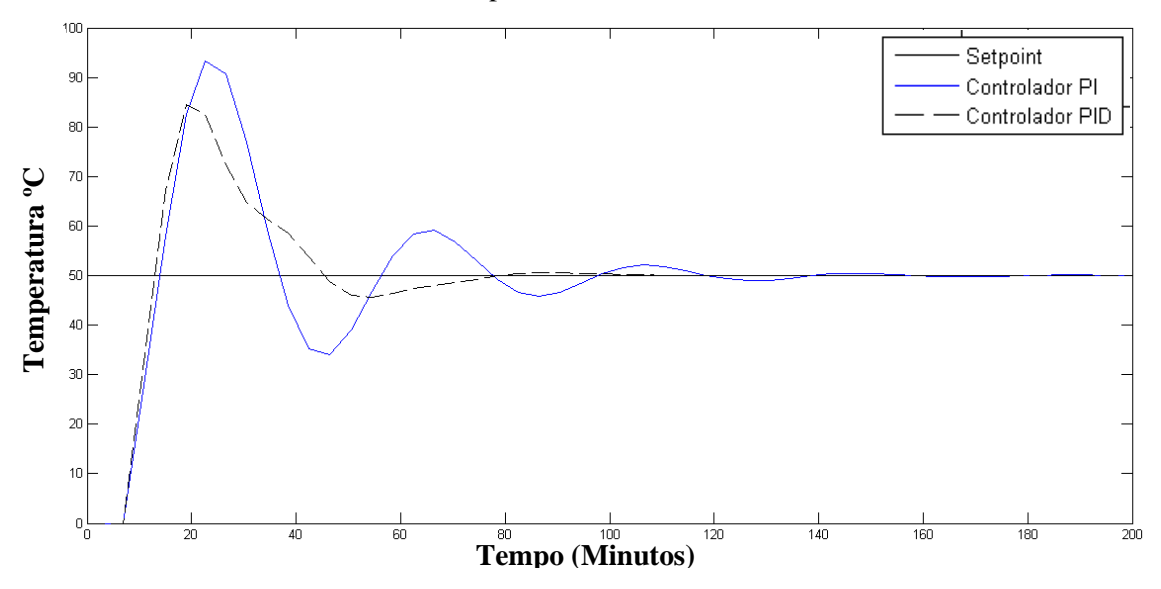

Observa-se que a resposta do sistema é muita lenta para chegar ao regime permanente, devido à ação derivativa, além disso o overshoot é alto, algo indesejado ao nosso sistema por conta das características físicas da água. Deste modo partiu-se para um ajuste dos parâmetros do controlador PID. A simulação após o ajuste pode ser observada na Figura 6.

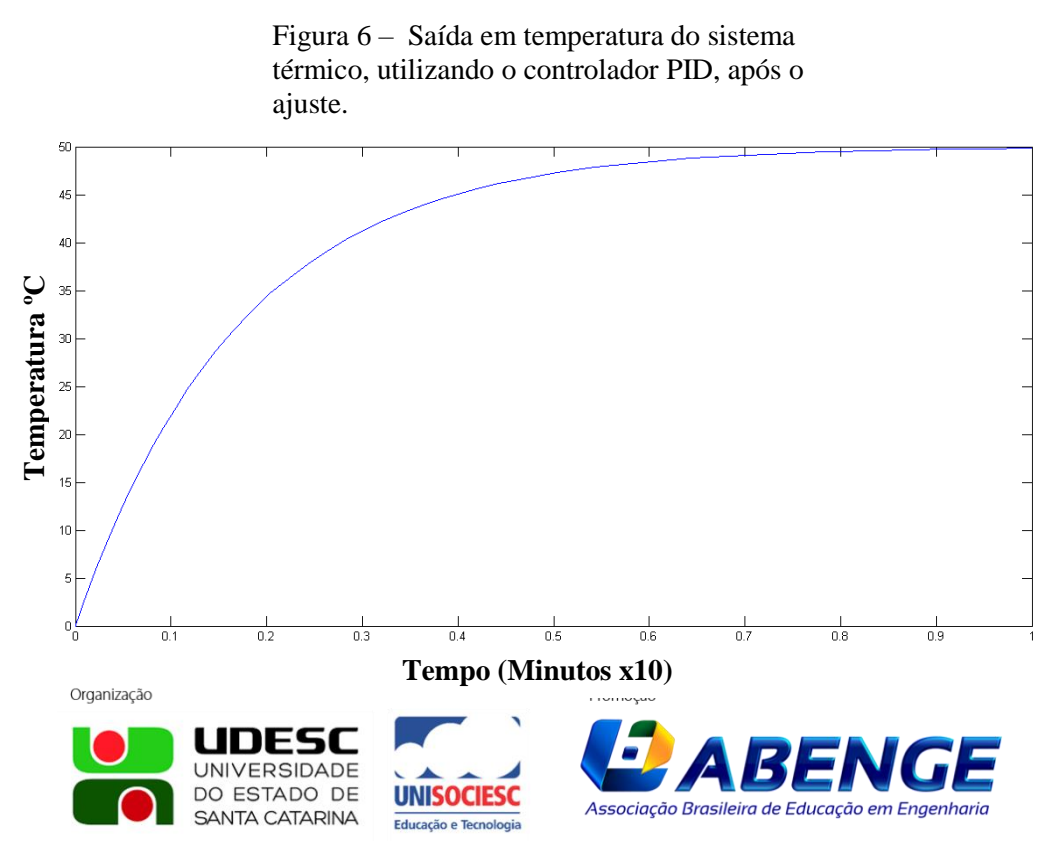

Joinville/SC – 26 à 29 de Setembro de 2017 UDESC/UNISOCIESC "Inovação no Ensino/Aprendizagem em Engenharia"

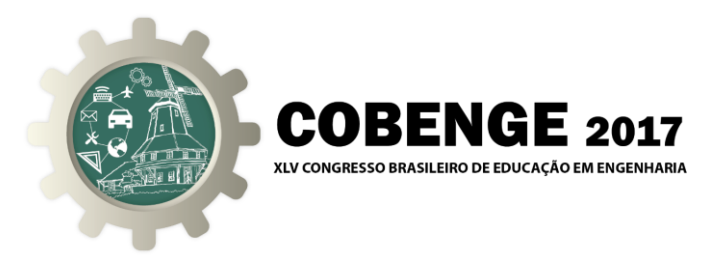

#### **5. RESULTADOS EXPERIMENTAIS**

Os dados obtidos através do ajuste foram implementados no controlador. O comportamento do sistema é apresentado na figura 7. A temperatura inicial da água é de cerca de 25ºC, e após cerca de 46min. atinge o setpoint ficando estável em 50ºC.

Na região do gráfico da figura 7 circulada em vermelho, foi inserida uma perturbação no sistema. A perturbação foi provocada colocando-se uma quantidade de água no reservatório com temperatura inferior a do processo.

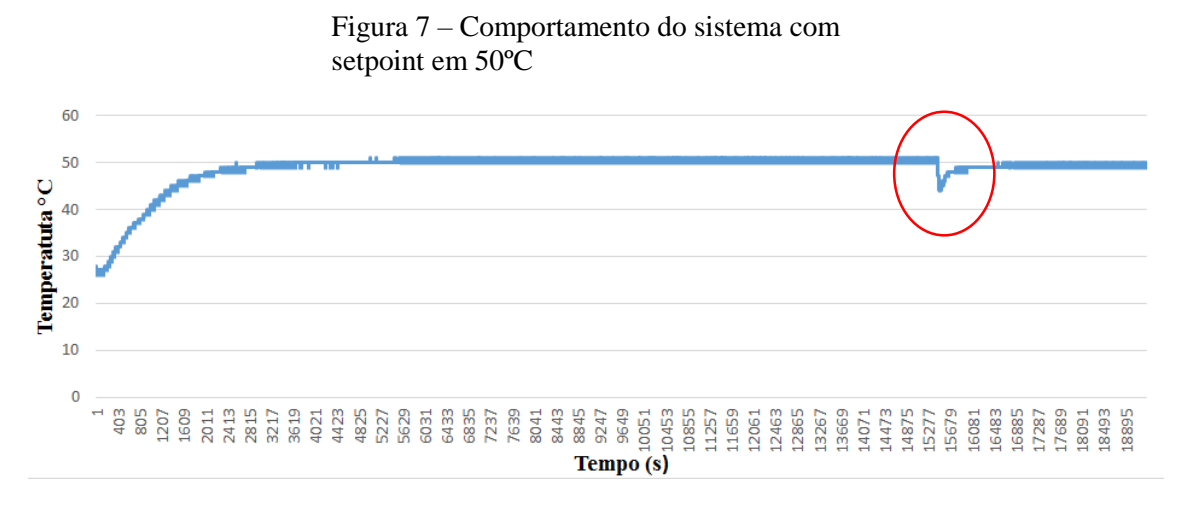

Nota-se quem em pouco tempo após a perturbação o sistema corrige-se automaticamente devido a realimentação do sistema com a ação do controlador

Com a finalidade de se observar a resposta da variável de controle com a mudança de setpoint, o mesmo foi alterado para três valores diferentes: 40, 50 e 60ºC. As Figura 8 apresenta o comportamento do sistema mediante a alteração do setpoint de modo online.

Na Figura 9 é possível ver a alteração no comportamento da variável de controle, mediante as alterações no setpoint.

Organização

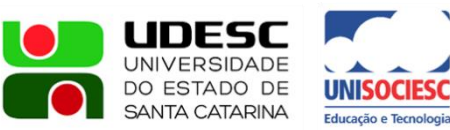

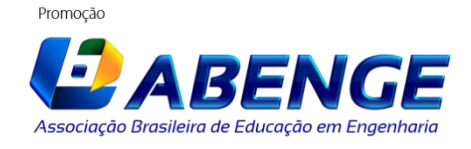

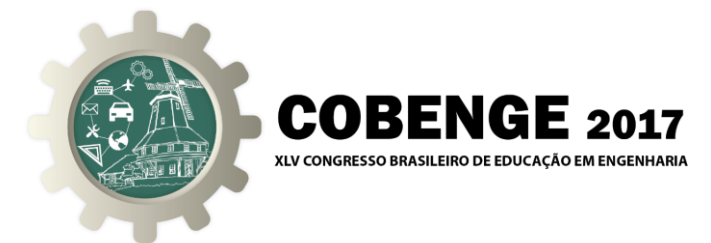

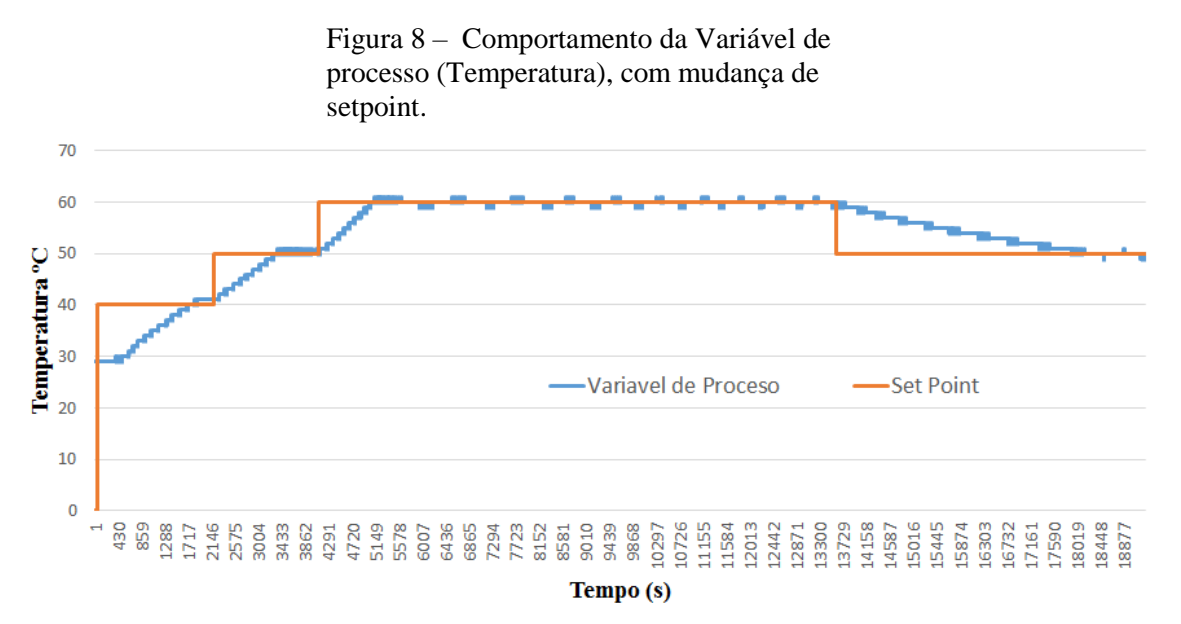

Figura 9 – Resposta da ação de controle, mediante a variação do setpoint

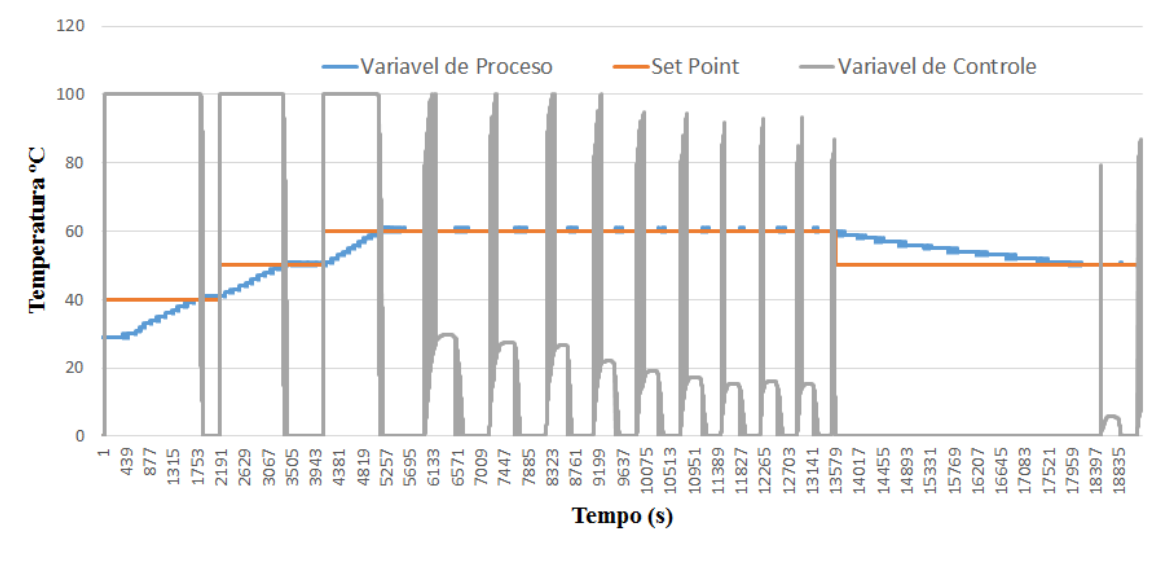

### *Agradecimentos*

Os autores agradecem pelo apoio do IFPB e da UFPB no desenvolvimento do projeto.

## **REFERÊNCIAS BIBLIOGRÁFICAS**

ASTROM, K. J. ; HAGGLUND, T. The future of PID control. Control Engineering Practice, v. 9, p. 1163-1175, 2001.

ASTROM, K. J. ; HAGGLUND, T. Revisiting the Ziegler-Nichols step response method for PID control. Journal of Process Control, v. 14, p. 635-650, 2004.

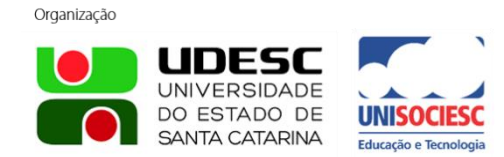

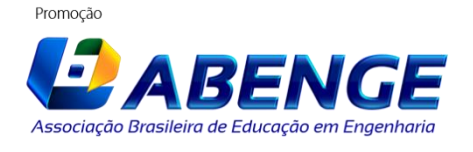

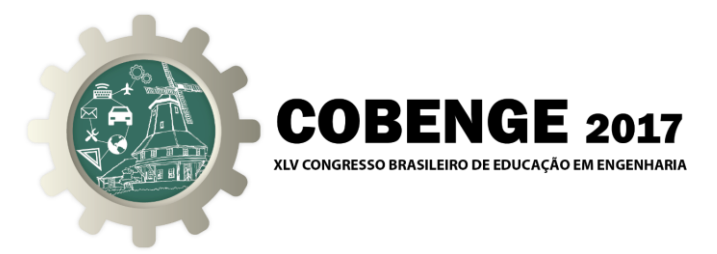

CASTRUCCI, P. L. *et al*. Controle Automático. Rio de Janeiro: LTC, 2011.

FADALI, S.; VISIOLI, A. Digital Control Engineering – Analysis and Design. Elsevier/Academic Press, 2013.

FERNÁNDEZ-SAMACÁ, L. *et al.* Project-based learning approach for control system courses. Revista Controle & Automação, v.23, n. 01, p. 94-107, jan./fev, 2012.

FREITAS, R. A. M. M. Ensino por problemas: uma abordagem para o desenvolvimento do aluno. Revista Educação e Pesquisa, São Paulo, v. 38, n. 02, p. 403-418, abr./jun, 2012.

GOMES, F. J. *et al*. Módulo laboratorial de baixo custo, baseado em FOSS, para educação em engenharia de controle de processos Industriais. Anais: XXXIX Congresso Brasileiro de Educação em Engenharia, Cobenge. Blumenau, FURB, 2011.

GOMES, F. J.; SILVEIRA, M. A. Experiências pedagógicas. In: Enciclopédia de Automática: Controle & Automação – Vol. 1. São Paulo: Blucher, 2007.

MÁXIMO, P. H. M. *et al.* Desenvolvimento de um kit didático para utilização em aulas de laboratório de controle e automação. Anais: XXXIX Congresso Brasileiro de Educação em Engenharia, Cobenge. Blumenau, FURB, 2011.

OGATA, K. Engenharia de controle moderno. São Paulo: Pearson, 2011.

RIBEIRO, L. R. C. UFSCAR – Universidade Federal de São Carlos. A aprendizagem baseada em problemas (PBL) – Uma implementação na educação em engenharia na voz dos atores, 2005. 205p, Il. Tese (Doutorado).

## **DEVELOPMENT OF A PID TEMPERATURE CONTROL SYSTEM THROUGH ARDUINO AND LABVIEW**

*Abstract: This work presents the development of a PID closed loop temperature control system. Basically this system uses the action of the controller on a resistance immersed in a water reservoir, in order to maintain a constant temperature. To perform the controller tuning, the Zilgler - Nichols Method was used. Data acquisition and control*  was performed through Arduino platform with interface in the LabVIEW software, the *acquired data are presented in the graphs. Through the MATLAB software, it was possible to perform the mathematical processing of the data in order to find the constants Kp, Ki and Kd characteristics for the best controllability of the plant.*

*Key-words: PID Temperature Control, Ziegler-Nichols Method, Arduino and LabView.*

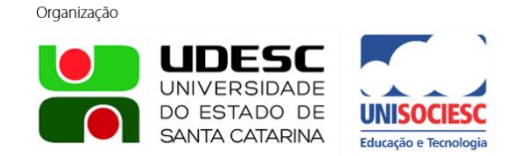

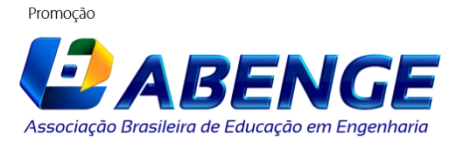